## SV-E3 JOG işlemleri

JOG, üst cihaz çıkış komutu olmadan gerçekleştirilebilen bir fonksiyondur.

JOG kullanım koşulları :

・Pozisyon kontrolü veya hız kontrolü modunda kullanılabilir. Dahili konumda (Nokta tablosu ve Test çalıştırması) ve tork kontrol modunda kullanılamaz. Hız/dahili hız modunda "JOG" Mede kullanıldığında, G/Ç VCRUN1, VCRUN2, VCSEL1, VCSEL2, VCSEL3 geçersizdir.

DC 24V ve SVON sinyali gereklidir.

( CN1 750W ve al� için Anakart beslemesi 1pin 24+, 2pin GND)

(3pin I/O 24+ 12pin I/O GND 4pin SVON sinyalidir.)

İşlem adımları:

1. Menüden  $\Gamma$  A. H. H. A. S. u bulun.

2. Üç parametreyi ayarlayın. 385.0 Kalkış rampası. 386.0 Duruş rampası. 387.0 Hedef hız.

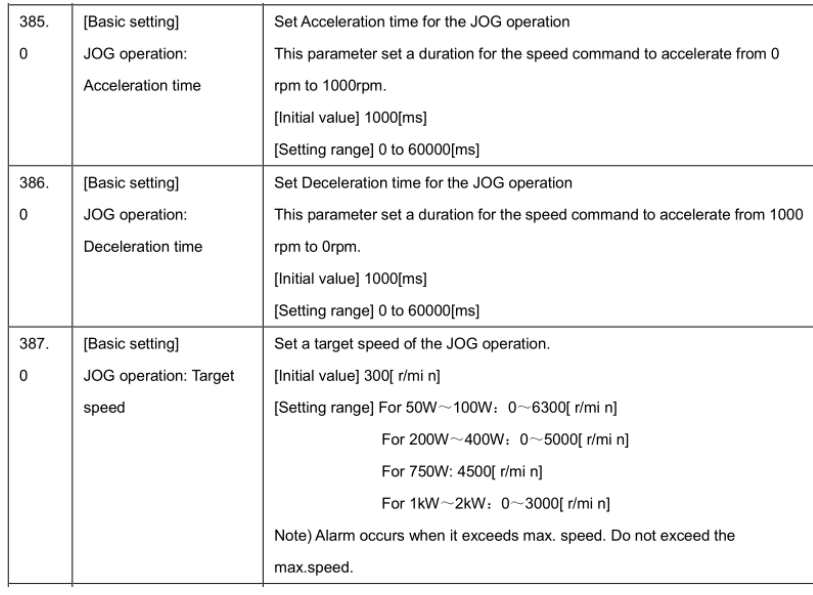

3. Basın "  $(SET)$  ",  $\int$   $\vec{B}$   $\vec{B}$ 

4. "SVON"u "KAPALI" durumda tutun.

5. Uzunca sol tusa" ( $\Box$ )  $n_{\text{ekran}}$   $\Box$  5 RLBEF  $\Box$  cikacak  $\Box$  ve "SVON" sinyalini aktif edin.

6 basın " (  $\Box$  )" " ( $\nabla$  )" motorun ileri veya geri yönde çalışmasını sağlamak için. Tuşlarına basın.

7. JOG işleminizi bitirdikten sonra SVON sinyalini kapatmayı unutmayınız.